, tushu007.com

 $<<$ Visual FoxPro 8.0  $>$ 

书名:<<Visual FoxPro 8.0数据库系统开发教程>>

- 13 ISBN 9787810828550
- 10 ISBN 781082855X

出版时间:2006-10

PDF

## http://www.tushu007.com

 $<<$ Visual FoxPro 8.0  $>$ 

## , tushu007.com

Veisual FoxPro8.0

, the contraction of  $\mathbb{R}^n$  , we also the contraction of  $\mathbb{R}^n$  $\sqrt{a}$ 本书最后通过一个"图书管理系统"实例介绍了应用程序开发的完整过程和使用Veisual FoxPro8.0开发

Veisual Foxpro8.0

, tushu007.com

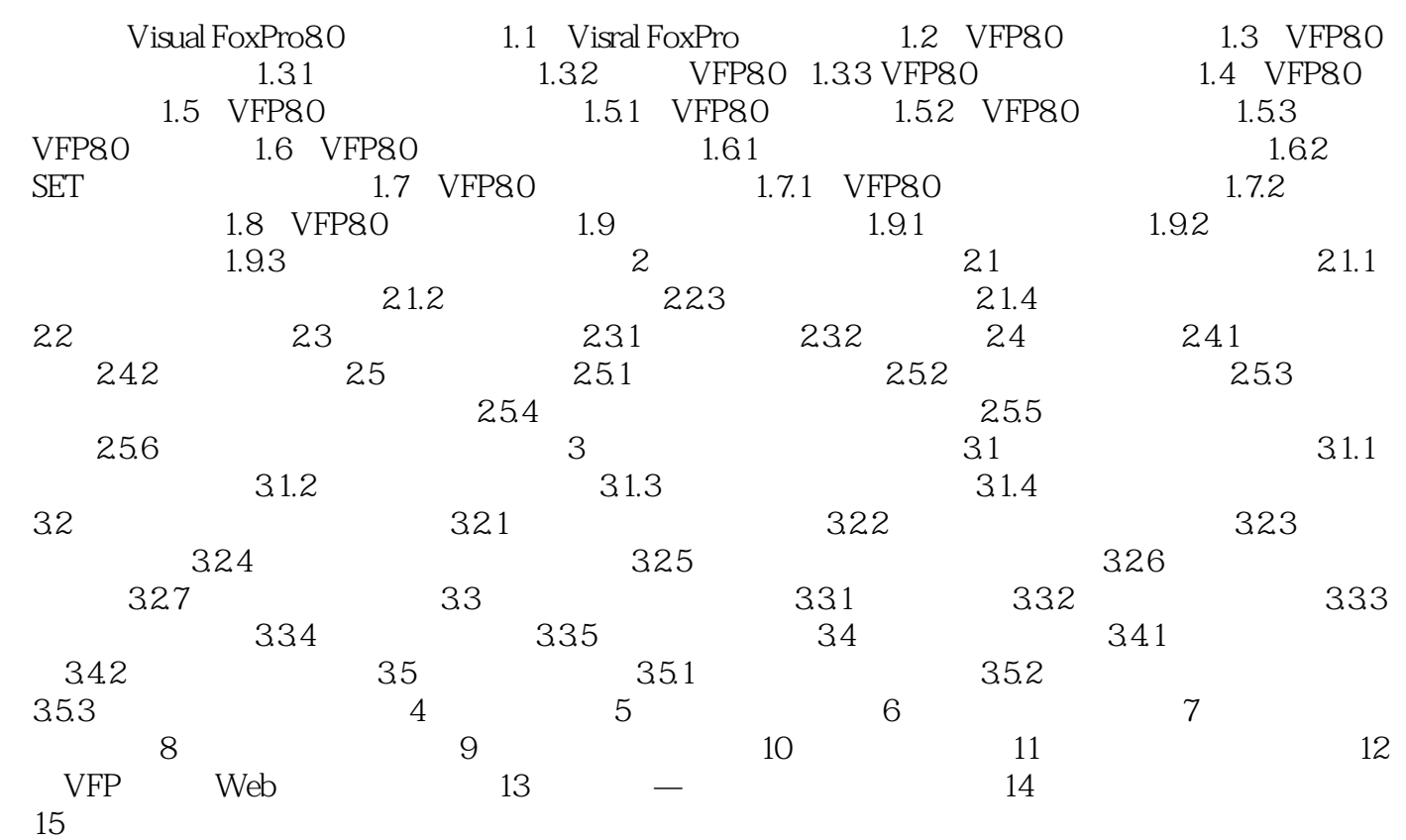

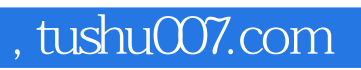

## $<<$ Visual FoxPro 8.0  $>$

本站所提供下载的PDF图书仅提供预览和简介,请支持正版图书。

更多资源请访问:http://www.tushu007.com